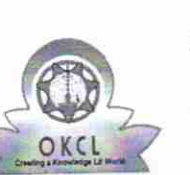

Solding

## eVidyalaya Half Yearly Report

Department of School & Mass Education, Govt.<br>of Odisha

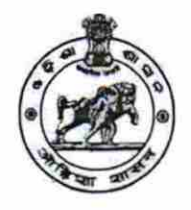

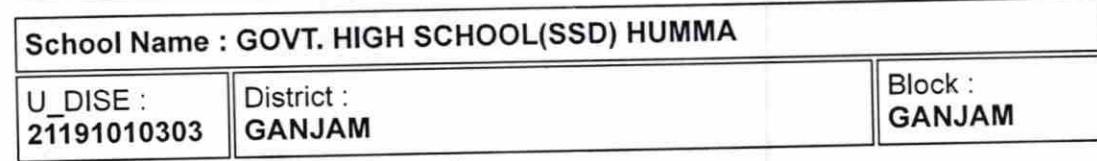

Report Create Date : 0000-00-00 00:00:00 (20433)

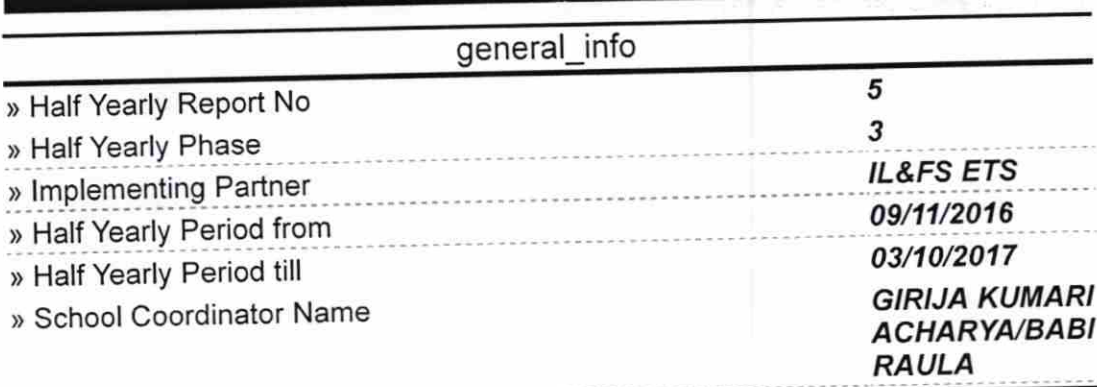

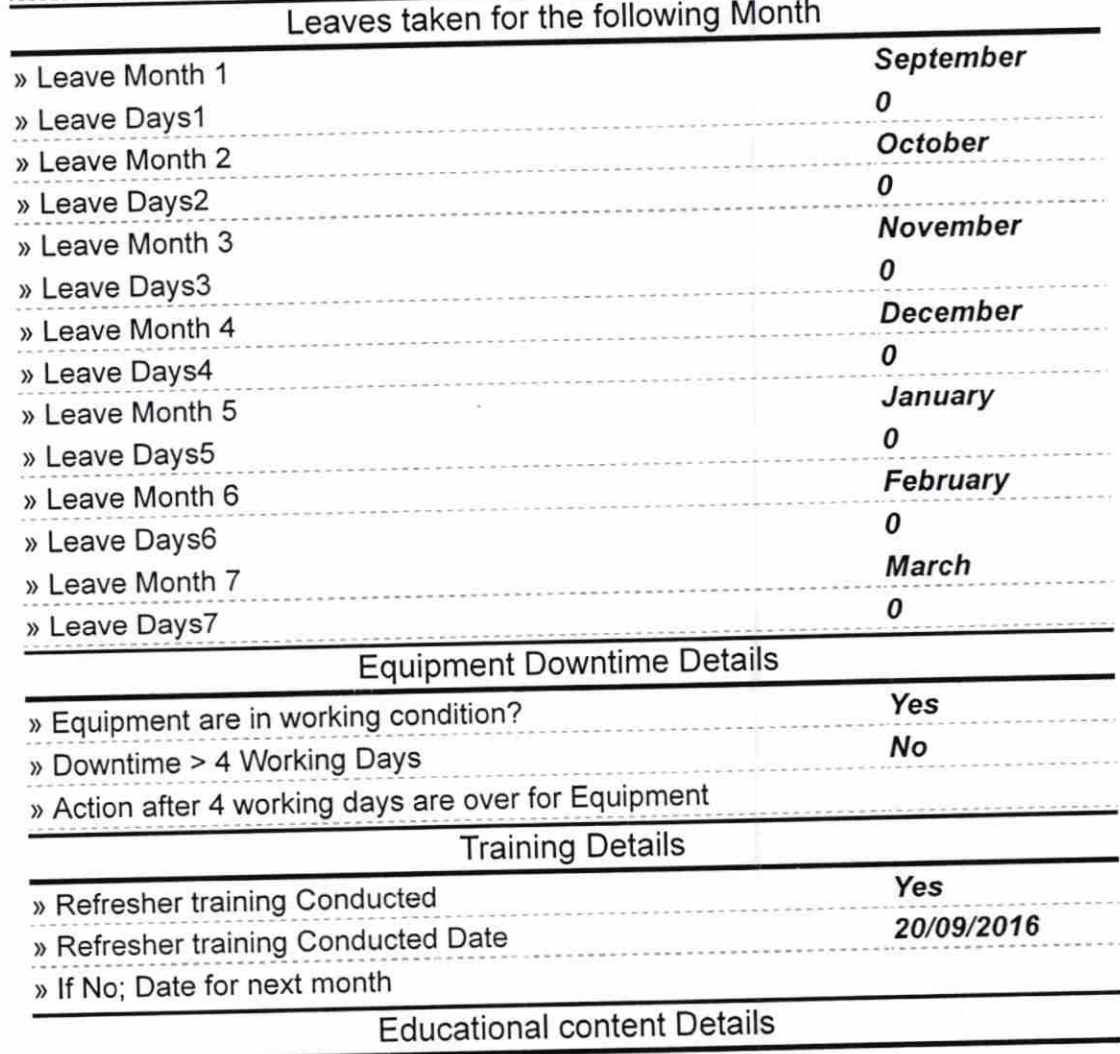

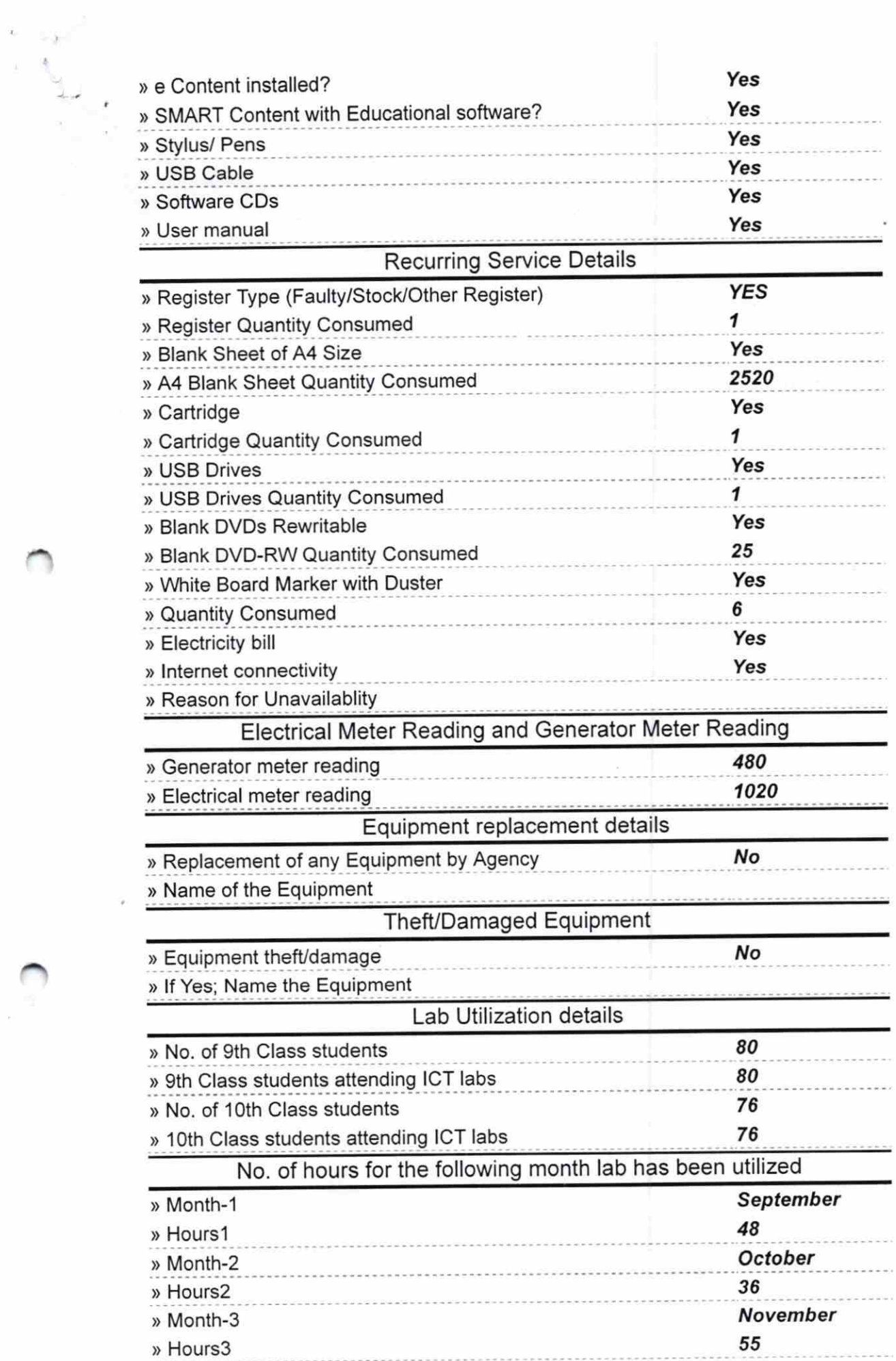

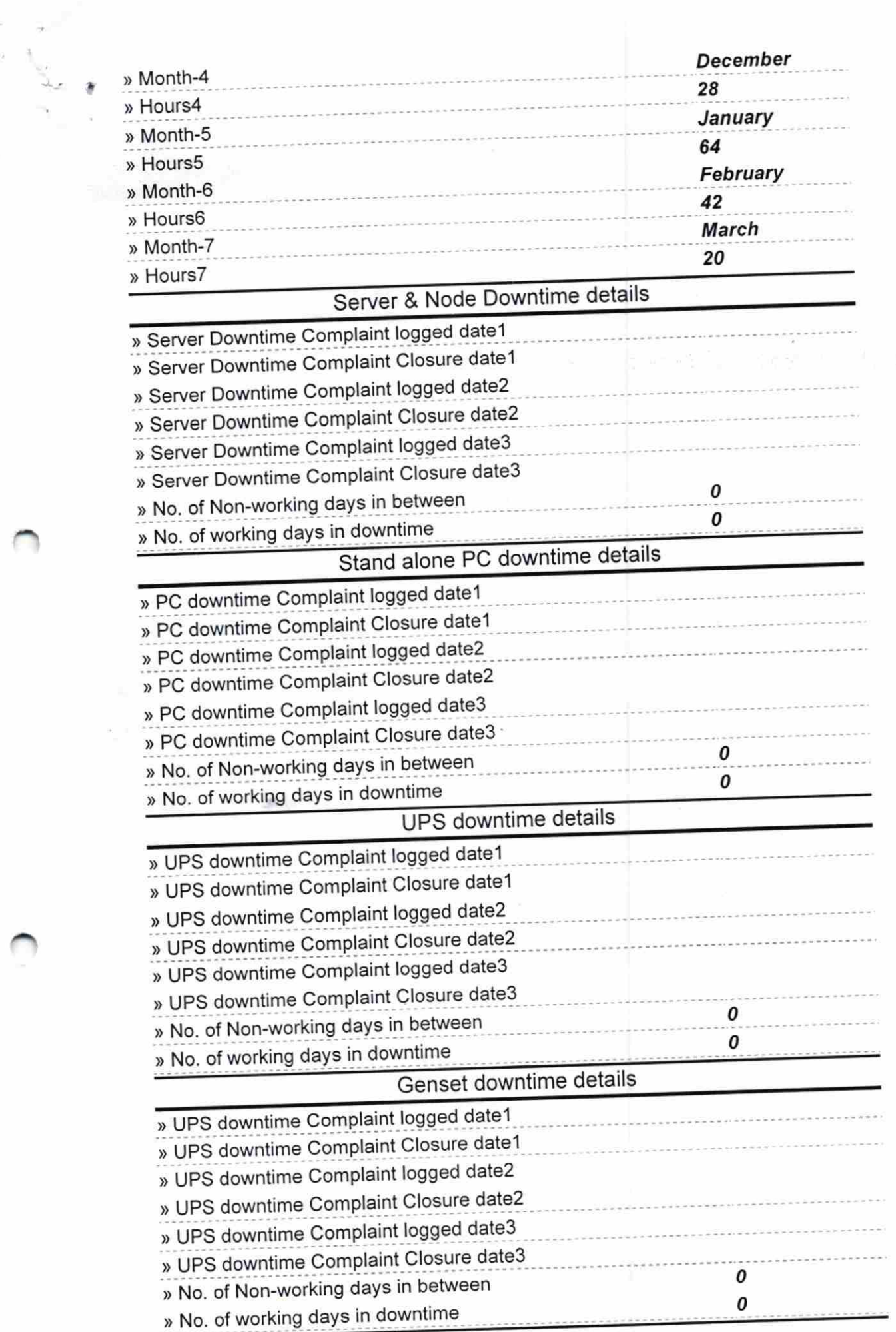

 $\tilde{t}$ 

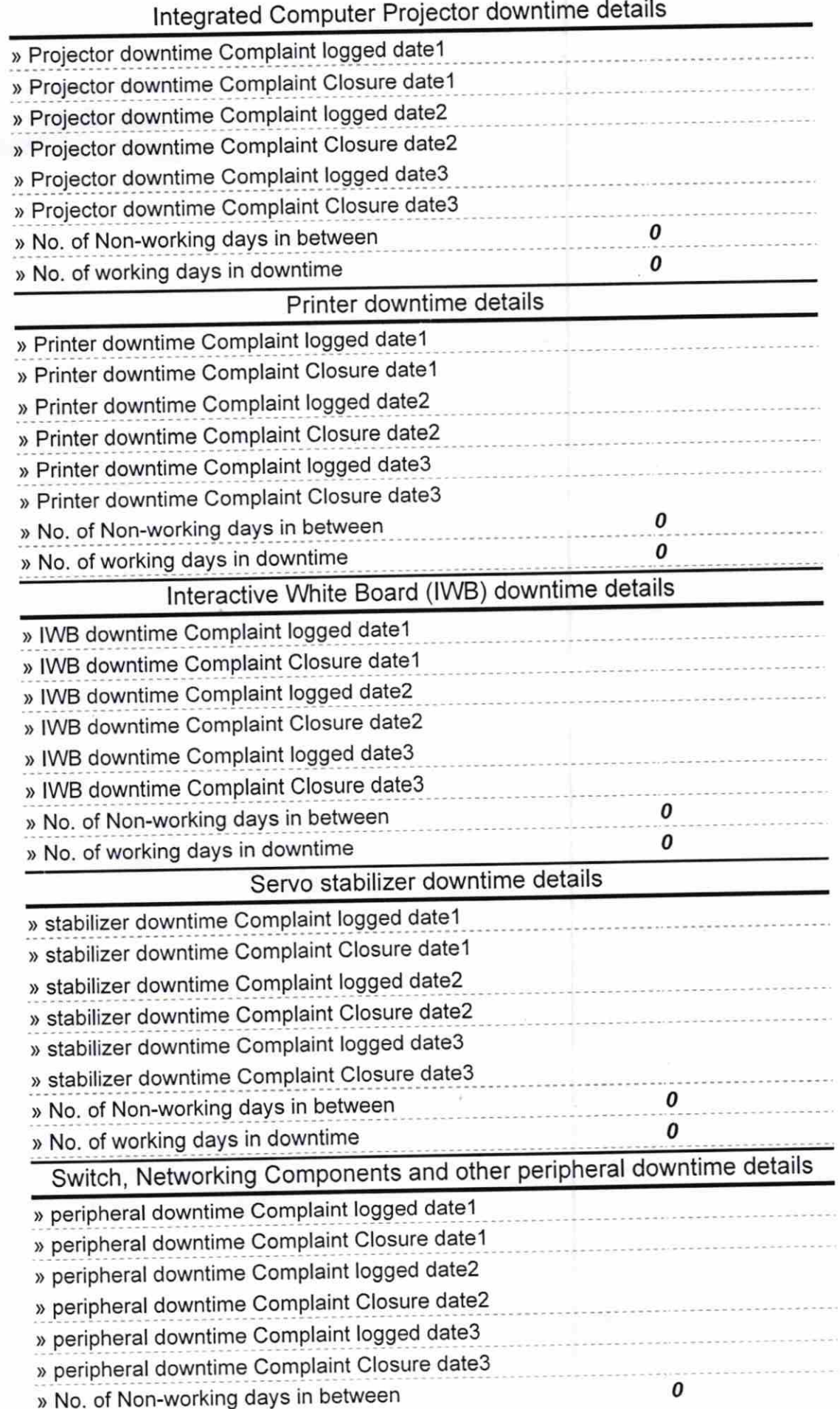

ی نه<br>مار

 $\epsilon$ 

Signature of Head Master/Mis eal  $\mu$ G mjam.